## SAVE MONEY ON TEXTBOOKS SEARCH SMARTER FOR COURSES THIS SEMESTER

LIBGUIDES.UTA.EDU/STUDENTS/MYMAV

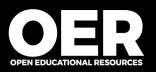

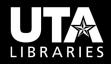

## FREE & LOW COST FILTERS libguides.uta.edu/students/MyMav

## STEP 1

| Select Term                                                                                               |                                                                                                    |
|----------------------------------------------------------------------------------------------------|----------------------------------------------------------------------------------------------------|
| Yasaman Ansarinik                                                                                         | go to                                                                                                    |
| Search Plan Enroll My Academics                                                                           |                                                                                                    |
| Search for Classes   Browse Course Catalog                                                                |                                                                                                    |
| Search for Classes                                                                                        |                                                                                                    |
| Enter Search Criteria                                                                                     |                                                                                                    |
| Search for Classes                                                                                        |                                                                                                    |
| Institution Univ                                                                                          | ersity of Texas, Arlington 🔻                                                                                                    |
|                                                                                                    |                                                                                                    |
| Term 2192<br>Select at least 2 search criteria. Select Search t                                           |                                                                                                    |
|                                                                                                    |                                                                                                    |
| Select at least 2 search criteria. Select Search t                                                        | select subject                                                                                                    |
| Select at least 2 search criteria. Select Search t                                                        | select subject                                                                                                    |
| Select at least 2 search criteria. Select Search t<br>Class Search<br>Course Number                       | select subject Subject                                                                                                    |
| Select at least 2 search criteria. Select Search t<br>Class Search<br>Course Number is e<br>Course Career | select subject Subject                                                                                                    |
| Select at least 2 search criteria. Select Search t<br>Class Search<br>Course Number is e<br>Course Career | select subject Subject<br>vactor v v Open Classes Only                                                                                                    |
| Select at least 2 search criteria. Select Search t<br>Class Search<br>Course Number is e<br>Course Career | select subject Subject<br>vactor v v Open Classes Only                                                                                                    |
| Select at least 2 search criteria. Select Search t<br>Class Search<br>Course Number is e<br>Course Career | select subject Subject subject vertices of the subject subject subject subject vertices of the subject subject |

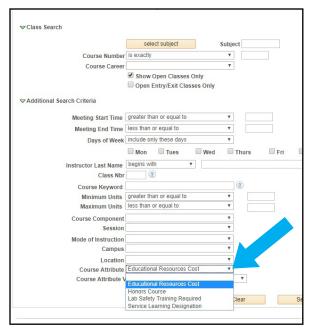

STEP 2

## UTA students can use MyMav's "Additional Search Criteria" to find courses that use free or low-cost materials in place of high-cost commercial textbooks and bundles.

- 1. From the search screen in UTA's Schedule of Classes, open the Additional Search Criteria options.
- At the bottom of the screen select Educational Resources Cost from the Course Attribute drop-down menu.

3. To limit your search to only resources that are

completely free in their digital format, select Free Educational Resources from the Course Attribute Value drop-down menu. Selecting Low-Cost Educational Resources will return courses requiring resources that total no more than \$25 per student. If you do not select either value, the system will search for both free and low-cost selections.

Filters are also available in Schedule Planner under "Search by Course Attribute."